# DoFun - Derivation of functional equations with Mathematica

### Jens Braun, Markus Q. Huber

Institute of Theoretical Physics, Friedrich-Schiller-University Jena

Feb. 28, 2011

49. Internationale Universitätswochen für Theoretische Physik, Schladming

More information arXiv:1102.5307 <http://www.tpi.uni-jena.de/qfphysics/homepage/mhub/DoFun> MQH FSU Jena Feb. 28, 2011 1/17

# Applications of functional equations

Dyson-Schwinger equations (DSEs) and functional renormalization group equations (RGEs) for description of non-perturbative phenomena in many fields:

- condensed matter
- Yang-Mills theories
- QCD and QCD-like theories
- **•** standard model physics
- **•** supersymmetry
- **•** gravity
- $\bullet$  ...
- $\rightarrow$  Wide variety of theories.

<span id="page-1-0"></span>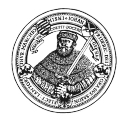

### Derivation of functional equations

Derivation of functional equations is based on a few basic steps, but tedious by hand, esp. for several fields and involved tensor structures.

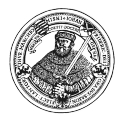

# Derivation of functional equations

Derivation of functional equations is based on a few basic steps, but tedious by hand, esp. for several fields and involved tensor structures.

#### Using a computer algebra system,

e.g. [Fister, Haas, Pawlowski; Benedetti, Groh, Machado, Saueressig, 1012.3081]:

- High number of terms no problem.
- High n-point functions.
- Handling of tensor structures

 $\rightarrow$  several packages/programs readily available.

- Direct link to numerical programs.
- **Testing of next higher level of truncation easy.**

 $\rightarrow$  Play around with equations without spending too much time on derivations.

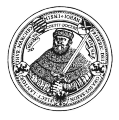

Mathematica used

### An example: The maximally Abelian gauge

Yang-Mills theory is typically done in the Landau gauge:

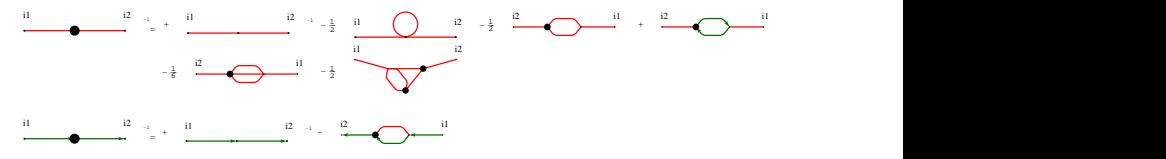

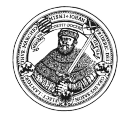

### An example: The maximally Abelian gauge

Yang-Mills theory is typically done in the Landau gauge:

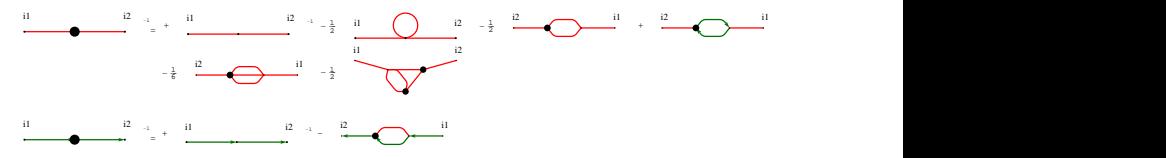

Another interesting gauge: the maximally Abelian gauge  $\rightarrow$  dual superconductor picture of confinement

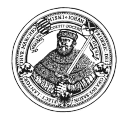

### An example: The maximally Abelian gauge

Yang-Mills theory is typically done in the Landau gauge:

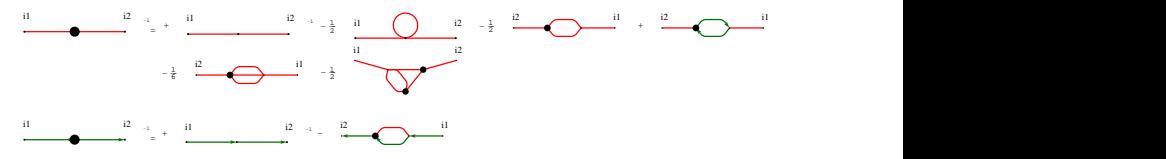

Another interesting gauge: the maximally Abelian gauge  $\rightarrow$  dual superconductor picture of confinement

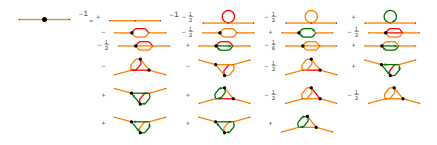

Identification of two-loop diagrams as IR leading diagrams.

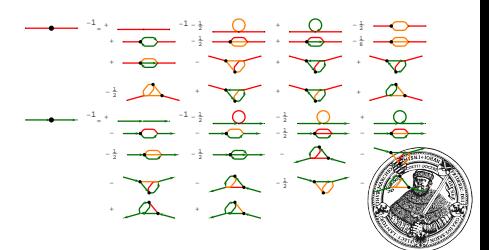

### Algorithm for the derivation

Starting points DSEs: RGEs:

$$
\frac{\delta \Gamma}{\delta \Phi_i} = \frac{\delta S}{\delta \phi_i} \Big|_{\Phi_i = \Phi_i + D^{\text{ij}}_J \delta / \delta \Phi_j} \qquad \delta_k \Gamma_k[\Phi] = \frac{1}{2} \text{Str} \left( \Gamma_k[\Phi] + R_k \right)^{-1} \delta_k R_k
$$
\nwith  $\Phi = \langle \Phi \rangle_J$ 

Obtain DSEs/RGEs by differentiations with respect to fields.

$$
\frac{\delta}{\delta \Phi_i} D^{jk}_j = D^{jm}_j \Gamma^{min}_j D^{nk}_j,
$$
  

$$
\frac{\delta}{\delta \Phi_i} \Phi_j = \delta_{ij},
$$
  

$$
\frac{\delta}{\delta \Phi_i} \Gamma^{j_1...j_n}_j = -\frac{\delta \Gamma}{\delta \Phi_i \delta \Phi_{j_1} \dots \delta \Phi_{j_n}} = \Gamma^{ij_1...j_n}_j
$$

<span id="page-7-0"></span>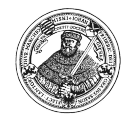

### Concepts of DoFun

Derivation is a two-step process!

**1 e** Reduce action to combinatoric information:

Which interactions do we have?

- Put all indices and momentum dependence into one index only.
- Express everything in generic propagators and vertices. E.g. from Yang-Mills theory:

$$
\int_{q_i} g^2 f^{eab} f^{ecd} A^a_\mu(q_1) A^b_\nu(q_2) A^c_\mu(q_3) A^d_\nu(-q_1 - q_2 - q_3) \longrightarrow S^{AAAA}_{ijlm} A_i A_j A_l A_m
$$

$$
\longrightarrow \{A, A, A, A\}
$$

<sup>2</sup> • Define propagators and vertices specifically,

i.e. Feynman rules required ( $\rightarrow$  DoFR

• Replace generic by specific quantities.

### Actions

DSEs: classical action

RGEs: ansatz for the effective average action

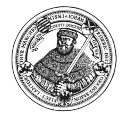

### Actions

DSEs: classical action

RGEs: ansatz for the effective average action

#### Symbolic action: contains only types of interactions, distinguishes between bosons and Grassmann-valued fields, interaction given by list of fields, e.g. {A,A,A,A}

#### Physical action:

contains all details like indices and momentum dependence

 $\rightarrow$  Feynman rules (possible with package DoFR)

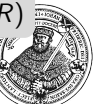

### Symbolic actions

Contain types of interactions, but no specific details.

Example:  $\{\{\varphi,\varphi\},\{\varphi,\varphi,\varphi,\varphi\}\}\$ 

$$
S[\varphi] = \frac{1}{2} \int \frac{d^d q}{(2\pi)^d} \varphi(q) q^2 \varphi(-q)
$$
 (DSEs)  
+ 
$$
\frac{1}{4!} \int \frac{d^d q}{(2\pi)^d} \frac{d^d r}{(2\pi)^d} \frac{d^d s}{(2\pi)^d} \lambda \varphi(q) \varphi(r) \varphi(s) \varphi(-q-r-s)
$$

or

$$
\Gamma_k[\varphi] = \int \frac{1}{2} \frac{d^d q}{(2\pi)^d} \varphi^i(q) Z_k(q^2) q^2 \varphi^i(-q) \qquad \text{(RGEs)}
$$
  
+ 
$$
\frac{1}{4!} \int \frac{d^d q}{(2\pi)^d} \frac{d^d r}{(2\pi)^d} \frac{d^d s}{(2\pi)^d} \lambda_k(q,r,s) \varphi^i(q) \varphi^i(r) \varphi^j(s) \varphi^j(-q-r-s)
$$

[Introduction](#page-1-0) **[DoFun](#page-7-0)** DoFun [Summary](#page-20-0) Summary **DoFun** DoFun DoFun Summary Summary Summary

### Workflow with DoFun

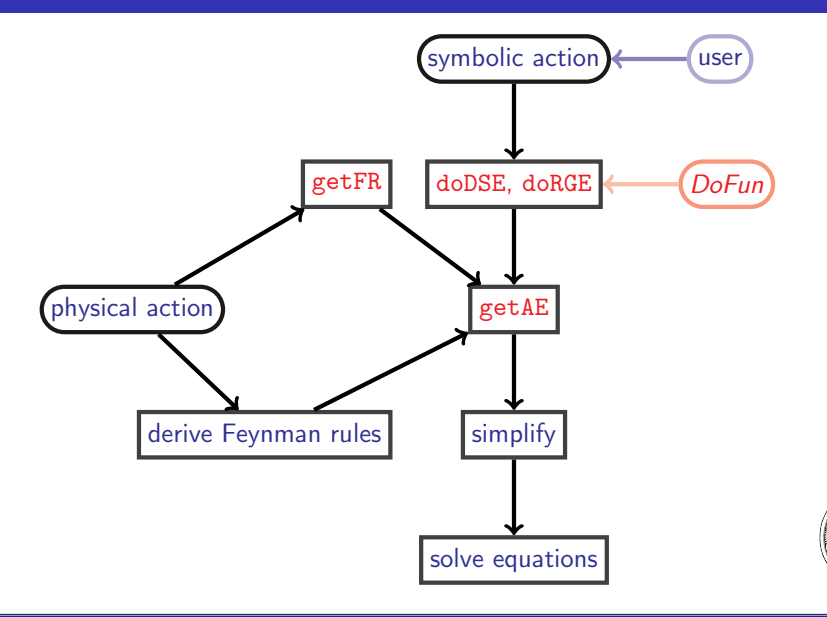

### Building blocks

- Fields: {phi, i} pair of field name and (symbolic) index
- Propagator: P[{phi,i}, {phi,j}]
- Dressed vertex: V[{phi,i}, {phi,j}, {phi, l}, {phi, m}]
- Bare vertex:  $S[\{\text{phi},i\}, \{\text{phi},j\}, \{\text{phi}, 1\}, \{\text{phi}, m\}]$
- Regulator insertion: dR[{phi,i}, {phi,j}]

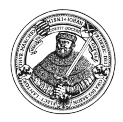

## Building blocks

- Fields: {phi, i} pair of field name and (symbolic) index
- Propagator: P[{phi,i}, {phi,j}]
- Dressed vertex: V[{phi,i}, {phi,j}, {phi, l}, {phi, m}]
- Bare vertex:  $S[\phi h i, i], \phi h i, j], \phi h i, 1, \phi h i, m]$
- Regulator insertion:  $dR[\n{phi,i}, i]$ ,  $\{phi,i\}]$

Group everything together: op[...] ∼ diagram

Example:

op[S[{W,i},{W,k},{W,l}], P[{W,k},{W,ks}], P[{W,l},{W,ls}], V[{W,ks},{W,ls},{W,j}]]

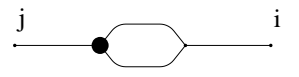

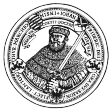

### Example: First Step

Derivation of DSEs/RGEs with doDSE/doRGE, e.g. scalar  $O(N)$  theory (in symmetric phase):

doRGE[{{phi, phi}, {phi, phi, phi, phi}}, {phi, phi}]

--> 1/2 op[dR[{phi, r1}, {phi, s1}], P[{phi, t1}, {phi, r1}], P[{phi, s1}, {phi, v1}], V[{phi, i2}, {phi, i1}, {phi, v1}, {phi, t1}]]

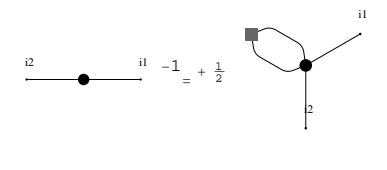

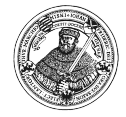

### Feynman rules

For replacing the generic quantities by specific ones their Feynman rules are required:

```
defineFieldsSpecific[{phi[momentum, type]}];
```
- $P[\text{phi}[p1, i_], \text{phi}[p2, i_], \text{explicit} \rightarrow \text{True}] :=$ delta $[type, i, i]/(p1^2+R[k,p1^2])$
- $dR[phi[pi_-, i_], phi[p_2, j_], explicit -> True] :=$ delta[type, i, j]  $dR[k, p1^2]$
- $V[\text{phi}[p1], i_], \text{phi}[p2], i_], \text{phi}[p3], k_], \text{phi}[p4, 1_],$ explicit -> True] := -lambda delta[type, i, l] delta[type, j, k] lambda delta[type, i, k] delta[type, j, l] lambda delta[type, i, j] delta[type, k, l]

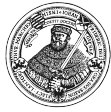

### Example: Second step

fourPointAlg=Plus@@getAE[fourPointSymbolic, {{phi, a, 0, i}, {phi, b, 0, j}, {phi, c, 0, l}, {phi, d, 0, m}}];

```
integrateDeltas[
 delta[type, i, 1] delta[type, j, 1] delta[type, l, 1]
 delta[type, m, 1] fourPointAlg
] /. dim[type] : N;
```
This yields the right-hand side of the flow of the four-point function:

$$
-\lambda^{2}(24+3N)\int \frac{d^{d}q}{(2\pi)^{d}}\frac{\partial_{t}R_{k}}{(q^{2}+R_{k})^{3}}
$$

### Documentation

- Basic usage information via Mathematica's frontend, e.g. ?doRGE.
- Help in html on homepage.
- Documentation available in the Documentation Center:

basic information implemented, updates planned.

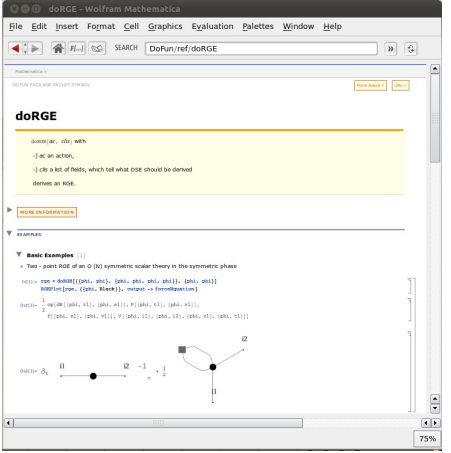

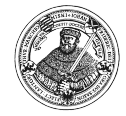

## Applications of DoFun

Results obtained with support of DoFun

Yang-Mills theory in the maximally Abelian gauge

[Huber, Schwenzer, Alkofer, EPJC68]

Gribov-Zwanziger action in the Landau gauge

[Huber, Alkofer, Sorella, PRD81]

- Yang-Mills theory  $+$  fundamental/adjoint scalar [Fister, Alkofer, Schwenzer, PLB688; Alkofer, Fister, Macher, Maas, 1011.5831]
- Bound state equations [Alkofer, Alkofer, 1102.2753]

Tests by comparing with known results [Huber, Braun, 1102.5307]:

- $\bullet$   $O(N)$  symmetric scalar theory [Berges, Tetradis, Wetterich, PR363]
- Gross-Neveu model in 3d [Braun, Gies, Scherer, 1011.1456] (Dirac structure only requires one set of rules)

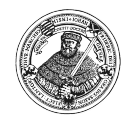

### Summary

What *DoFun* does not do:

- Solve DSEs or RGEs.
- Simplify color, Dirac, ... algebra.

 $\rightarrow$  Use existing packages or own solutions.

<span id="page-20-0"></span>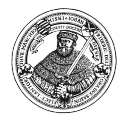

### Summary

Input for DoFun:

- Symbolic action (incl. truncation)
- **•** Feynman rules

What DoEun can do:

- **Derive DSEs and RGEs for bosons and fermions.**
- Assist in deriving Feynman rules ( $\rightarrow$  DoFR).
- Easy use of user's preferred syntax for Feynman rules.
- Plot simple graphical representations of the equations.
- Alleviate testing of new truncations.
- Handling of many diagrams and involved tensor structures as required, for example, in gauge theories.

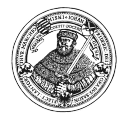

### The end

Thank you very much for your attention.

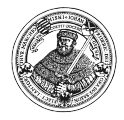